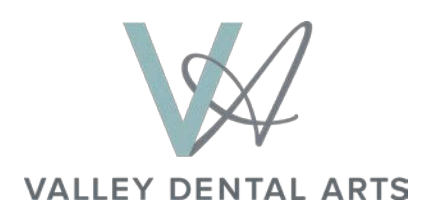

## **Surgical Checklist** *if you own a CBCT*

## **Simple Surgical Checklist**

- 1. Place fiducial markers on impression tray and take impression of arch of interest of patient not wearing prosthesis
- 2. CBCT scan patient while wearing impression tray
- 3. Remove tray and pour stone model
- 4. After stone sets, CBCT scan model while still in impression tray
- 5. Pour and scan additional model(s) to discern tooth position: articulated opposing arch model or model of patient with prosthesis
- 6. Label DICOM files, and send dropbox to photos@ValleyDentalArts.com
- *7. Mail models and disk to:*

Valley Dental Arts 1745 Northwestern Avenue Stillwater, MN 55082 USA

8. We scan the models and provide a diagnostic service superimposed for your planning tool

## **Surgical Checklist** *when using a Scan Center*

## **Simple Surgical Protocols**

- 1. Take impression of arch of interest and pour stone model
- 2. Fabricate stent on stone model and add fiducial markers to create scan appliance
- *3.* Send patient for CBCT scan wearing scan appliance. Have center upload DICOM scan files to dropbox at [photos@ValleyDentalArts.com](mailto:photos@ValleyDentalArts.com)
- 4. Scan appliance on stone model
- 5. Model of opposing arch or model of patient wearing prosthesis
- *6. Mail models and disk to:*

 Valley Dental Arts 1745 Northwestern Avenue Stillwater, MN 55082 USA

7. We scan the models and provide a MDM for Implant. A diagnostic service superimposed digitally for your implant placement plan